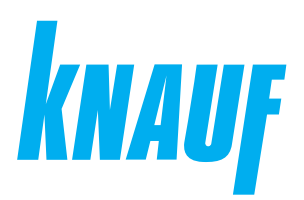

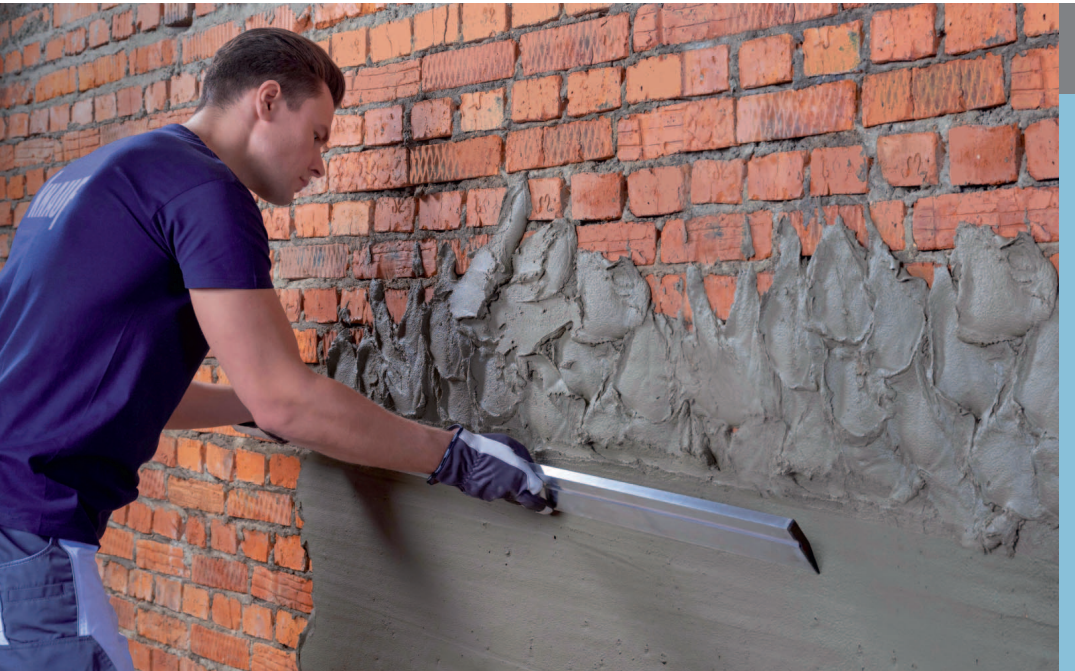

## **Сухие строительные смеси**

## **КНАУФ-Виртон**

Информационный лист **02/2024**

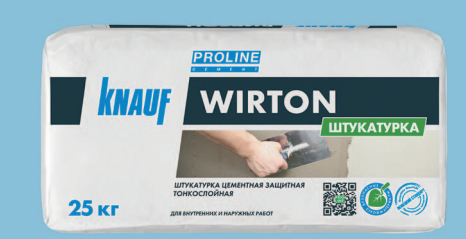

# **КНАУФ-Виртон**

Штукатурка цементная защитная тонкослойная

## **Область применения**

КНАУФ-Виртон – cухая смесь на цементной основе для наружных и внутренних работ. Содержит фракционированный песок, специальные армирующие волокна, полимерные и модифицирующие добавки, обеспечивающие затвердевшей растворной смеси высокую прочность, адгезию, трещиностойкость и водоотталкивающие свойства.

Высохший слой штукатурки защищает основание от различных негативных факторов окружающей среды, что способствует продлению срока эксплуатации стен и конструкций здания.

### **Упаковка и хранение**

Сухая смесь фасуется в бумажные мешки по 25 кг. Мешки хранить в сухом помещении на деревянных поддонах. Материал из поврежденных мешков использовать в первую очередь. Срок хранения в неповрежденной упаковке – 12 месяцев с даты изготовления, указанной на боковой стороне мешка. Упаковка и продукт по истечении срока хранения подлежат утилизации как бытовой мусор.

## **Технические характеристики**

- Толщина нанесения одного слоя: 2-20 мм
- Прочность при сжатии: не менее 10 МПа
- $\blacksquare$  Прочность при изгибе: не менее 3,5 МПа
- Адгезия к бетонному основанию: не менее 0.5 МПа
- Жизнеспособность раствора: около 3 часов
- $\blacksquare$  Плотность в сухом состоянии: 1400-1500 кг/м<sup>3</sup>
- $\blacksquare$  Коэффициент паропроницаемости: не менее 0.04 мг/(м·ч·Па)
- Морозостойкость: не менее 75 циклов
- Может применяться в системах устройства фасадов:
	- СФТК КНАУФ-Теплая стена
	- КНАУФ АКВАПАНЕЛЬ® Наружная стена (КОС)
	- КНАУФ АКВАПАНЕЛЬ<sup>®</sup> Навесная фасадная система (НФС)

## **Штукатурка цементная защитная тонкослойная**

#### **КНАУФ-Виртон применяется:**

- для оштукатуривания стен из бетона, кирпича, газобетонных блоков и т. д. (в т. ч. цоколя) с целью выравнивания основания, под дальнейшие финишные покрытия, такие как различные виды керамической и каменной плитки, декоративные штукатурки (КНАУФ-Диамант) и др.;
- для создания защитного базового штукатурно-армированного слоя поверх утеплителя (минеральной ваты или пенополистирола) в системах наружного утепления зданий СФТК, например, КНАУФ-Теплая стена;
- для создания защитного выравнивающего штукатурно-армированного слоя поверх плит АКВАПАНЕЛЬ®;
- $\blacksquare$  для заделки стыков, например, при монтаже плит АКВАПАНЕЛЬ®;
- для поверхностного ремонта старых, прочных, цементных оснований, таких как штукатурка, бетон и др.;

Может наноситься вручную или с помощью штукатурных машин, например, фирмы PFT G4, G5, оборудованных шнековой парой D4-3.

#### **Условия проведения работ**

Температура основания и воздуха должна быть в пределах от +5 °С до +30 °С.

#### **Расход материала**

Расход материала указан на 1 м<sup>2</sup> поверхности без учета потерь при толщине штукатурного слоя 1 мм.

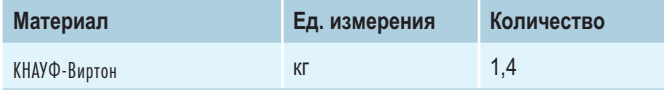

## **Порядок работ**

#### **Приготовление раствора**

Содержимое мешка перемешать с чистой холодной водой (≈ 5,5-6 л) с помощью штукатурного миксера. Выдержать 5 минут и снова перемешать. При машинном нанесении вода выставляется на уровне 380 л/мин и далее регулируется до нормальной, рабочей консистенции штукатурной смеси.

#### **Подготовка поверхности основания**

Основание должно отвечать требованиям СП 70.13330.2012 и СП 71.13330.2017. Бетон, каменную кладку или старую штукатурку очистить от пыли и осыпающихся частиц, если нужно – промыть водой под давлением. Проверить старую штукатурку на прочность и сцепление с основанием. Выбоины расчистить и предварительно заштукатурить. Поверхности выравнивающих штукатурок перед нанесением раствора КНАУФ-Виртон должны высохнуть и набрать прочность.

Поверхность сильно впитывающих оснований, таких как газобетонный блок, силикатный и керамический кирпич, керамзитобетонный блок, различные смешанные кладки, обработать грунтовкой КНАУФ-Мультигрунд, КНАУФ-Диамантгрунд или КНАУФ-Миттельгрунд, разбавленной в соответствии с инструкцией. После нанесения дать грунтовке высохнуть минимум 6 часов (КНАУФ-Диамантгрунд – 12 часов).

Поверхность слабо- и средневпитывающих оснований, таких как бетон, цементные штукатурки (например, КНАУФ-Унтерпутц, КНАУФ- Зокельпутц, КНАУФ-Грюнбанд, плиты АКВАПАНЕЛЬ®) обработать грунтовкой КНАУФ-Тифенрунд. После нанесения дать грунтовке высохнуть минимум 3 часа.

#### **Нанесение штукатурки слоем до 10 мм**

На подготовленную поверхность нанести вручную или механически раствор КНАУФ-Виртон толщиной от 2 до 10 мм и разровнять с помощью шпателя или гладилки. Через несколько часов, как только раствор начнет схватываться, для устранения возможных неровностей и наплывов обработать поверхность рубанком Раббо или произвести подрезку с помощью шпателя. При необходимости создания более ровной и гладкой поверхности, через несколько часов после подрезки штукатурки провести заглаживание поверхности войлочной теркой. Перед началом заглаживания поверхность штукатурки дополнительно смочить небольшим количеством воды из пульверизатора.

#### **Нанесение штукатурки слоем от 10 мм**

На подготовленную поверхность нанести вручную или механически раствор КНАУФ-Виртон толщиной от 10 до 20 мм и разровнять с помощью правила. При толщине слоя более 15 мм, верхний слой штукатурки рекомендуется дополнительно проармировать фасадной щелочестойкой сеткой. Через несколько часов, как только раствор начнет схватываться, для устранения возможных неровностей и наплывов подрезать с помощью того же правила. Для создания более ровной и гладкой поверхности, через несколько часов после подрезки штукатурки провести заглаживание войлочной теркой. Перед началом заглаживания поверхность штукатурки дополнительно смочить небольшим количеством воды из пульверизатора.

При необходимости оштукатуривания слоем более 20 мм, раствор КНАУФ-Виртон наносится в 2 слоя. Второй слой наносится по мокрому, но уже схватившемуся первому слою (ориентировочно через 6-7 часов после нанесения первого слоя). Если поверхность штукатурки подветрилась или подсохла, перед нанесением второго слоя необходимо дополнительно смочить первый слой небольшим количеством воды из пульверизатора.

#### **Ремонт старых штукатурных оснований**

Для ремонта штукатурных оснований фасадов нанести КНАУФ-Виртон на очищенную и подготовленную поверхность старой штукатурки слоем до 20 мм. При необходимости уложить армирующую сетку.

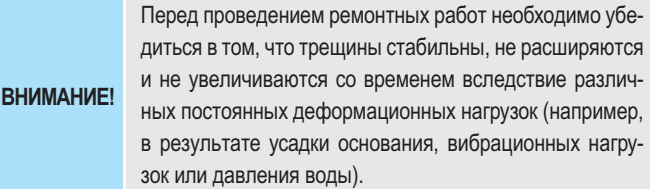

#### **Армирование поверхности теплоизоляционных плит**

Нанести равномерно на всю поверхность плит с помощью зубчатой гладилки или шпателя (зуб 10 мм) раствор КНАУФ-Виртон толщиной от 5 до 8 мм. Утопить в свежий раствор армирующую сетку с нахлестом приблизительно 10 см, при этом раствор должен покрывать сетку.

#### **Создание базового штукатурного-армирующего слоя поверх плит АКВАПАНЕЛЬ®**

Перед нанесением штукатурного слоя поверхность плиты обработать грунтовкой КНАУФ-Тифенгрунд. На швы между панелями нанести раствор КНАУФ-Виртон слоем около 2 мм (стык между панелями должен быть заполнен смесью на всю глубину) и уложить в него щелочестойкую армирующую ленту АКВАПАНЕЛЬ® шириной около 10 см, чтобы лента полностью была скрыта и не проступала над поверхностью штукатурки.

После армирования стыков, но не ранее чем через 3 часа, равномерно нанести раствор КНАУФ-Виртон слоем от 5 до 8 мм на всю поверхность плит с помощью зубчатой гладилки или шпателя с зубом 10 мм. В свежий раствор с помощью гладилки или шпателя утопить армирующую сетку АКВАПАНЕЛЬ® с нахлестом не менее 10 см (при этом раствор должен покрывать сетку) и разровнять.

**ВНИМАНИЕ!**

Для армирования рекомендуется применять фасадные щелочестойкие сетки, соответствующие ГОСТ Р 55225, плотностью не менее 160 г/м2 и ячейкой от 4 до 6 мм.

#### **Подготовка поверхности штукатурки под окраску**

Поверхность высохшей и набравшей прочность штукатурки обработать грунтовкой КНАУФ-Тифенгрунд. После высыхания грунтовки, но не ранее чем через 3 часа, нанесите на поверхность цементную шпаклевку КНАУФ-Мульти Финиш (для финишного выравнивания) или КНАУФ-Раслер (для суперфинишного выравнивания поверхности класса Q4), в зависимости от требований к качеству основания и под выбранный вид финишного лакокрасочного покрытия.

Для получения требуемого результата шпаклевка должна наноситься в соответствии с рекомендациями производителя.

#### **Рекомендации**

Свеженанесенный слой штукатурки необходимо защитить от прямого воздействия солнечных лучей, ветра, мороза и быстрого высыхания.

При температуре окружающей среды выше +25 °С и сильном ветре, поверхность свеженанесенной штукатурки необходимо смачивать в течении нескольких дней с целью предотвращения ее пересыхания и растрескивания.

Для создания водонепроницаемой системы под окраску штукатурка КНАУФ-Виртон может наноситься непосредственно на гидроизоляционный слой КНАУФ-Флэхендихт.

Все последующие работы, такие как крепление керамических и каменных плиток, нанесение декоративных штукатурок, шпаклевание, дюбеление, и т. д. производить после затвердения и высыхания раствора КНАУФ-Виртон, ориентировочно через 8 дней после нанесения, при условии соблюдения нормального температурного (от +15 °С до +25 °С) и влажностного (40-60 %) режимов.

Перед нанесением декоративных штукатурок, например, КНАУФ-Диамант, поверхность КНАУФ-Виртон покрыть грунтовкой КНАУФ-Диамантгрунд и дать высохнуть (12 часов).

Для крепления тяжелых керамических и каменных плиток весом более 30 кг/м2 – необходимо убедиться в достаточной несущей способности основания, а толщина нанесенного слоя штукатурки должна быть не менее 5 мм.

По окончании работ оборудование и инструменты необходимо сразу промыть водой.

## **Инструменты**

- Штукатурная машина PFT G4, G5
- Статор D4-3, ротор D4-3
- Штукатурный миксер (N ≥ 800 Вт)
- Емкость для приготовления раствора

## **КНАУФ-Виртон**

**Штукатурка цементная защитная тонкослойная**

**ООО «КНАУФ ГИПС»**, 143400, МО, г. Красногорск, ул. Центральная, 139

Сall-центр: ❯ 8 (800) 770 76 67

КНАУФ оставляет за собой право вносить изменения, не затрагивающие основные характеристики материалов и конструкций. Все технические характеристики обеспечиваются при использовании рекомендуемых фирмой КНАУФ материалов. Все указания по применению материалов являются расчетными и в случаях, отличающихся от указанных, должны уточняться. За дополнительной консультацией следует обращаться в технические службы КНАУФ.

## ❯ **www.knauf.ru**

02/2024

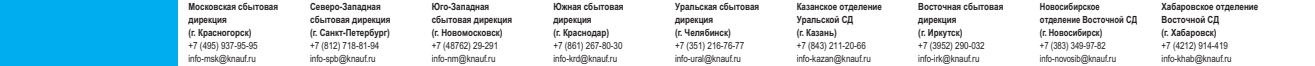